# Ensafer Crack Activation Key Download [Win/Mac]

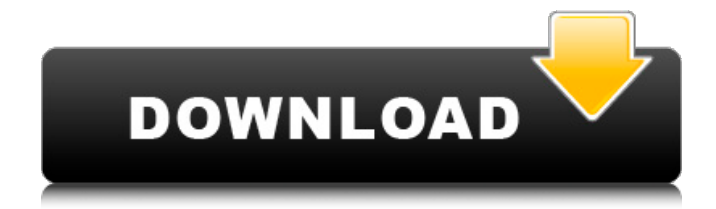

#### **Ensafer Crack+ License Keygen Download (2022)**

Desktop utility that integrates with Dropbox or other cloud storage systems, making it easy to share files with friends. Read also our review of SecureDrop, a strong, open source password manager. Sharing files online isn't that easy. Sometimes it's necessary to encrypt the transfer to make sure that no unwanted elements find their way into your files and they also should be able to be restored (unencrypted files are not recoverable). To ensure that files sent via public networks like Skype, Facebook, Gmail or via FTP are safe, you will have to use a strong encryption tool. One such tool is Ensafer, a piece of software that encrypts files as soon as they are sent. What is it? It is a desktop utility that is specifically created to enable end-to-end encryption for files that are shared and synched through cloud storage systems like that offered by Dropbox. It is the first tool to do such a thing and has a lot of demand. How Does it Work? The way that Ensafer works is quite simple. It creates the Ensafer folder on your system, inside which you have to place all the files that you would like to encrypt and share with other people. Once it's installed, it will also add the Ensafer app to your applications menu. The next time you need to share a folder via cloud storage system, open the folder you want to share and drag and drop the files you would like to send. Ensafer will detect the files you're using and encrypt them, and once the transfer is complete, the files will be decrypted. An interesting aspect of Ensafer is that you have the ability to use it as a backup application. This means that you can upload all the files you would like to keep safe into Ensafer's folder. Once you've done that, you can use your data at any time and all of your files will be safe. Setting up and Customizing Ensafer Ensafer is in no way difficult to setup. The only thing you need to do is get your hands on the installation instructions. You will be able to get these on their website. One of the downsides of Ensafer is that you need to have other cloud storage utilities like that offered by Dropbox installed before you can start using it. For instance, the application, which has a lot of features, requires you to first setup the Dropbox app on your PC.

## **Ensafer Crack + [Updated] 2022**

Encrypt and synchronize files and folders across devices. Creates an encrypted folder and securely stores your files in the cloud. Sign-in to Dropbox with your account Download and install on your computer Define your access rights. Setup and customize

your folder Users create an account for you Encrypt files you transfer Share your folder with others Secure your data Downloads and FAQ from Encrypter Store. The encryption market is growing at a fast rate and the percentage of organizations to protect their valuable data with strong encryption systems is increasing too. Cryptographers and security experts have developed various concepts and ideas to ensure that our data remain safe. Most of these systems adopt different types of encryption concepts, such as symmetric, public-key, asymmetric, and hash-based solutions. Encrypt and protect is the best way to secure data and make it inaccessible to prying eyes. One of the common tools adopted to secure data is Encrypt and secure. The Encrypt and secure is an encryption tool that is known for the simplicity and ease of use. Some of its properties are listed below: Easy, simple, yet powerful! No need for a computer science degree Works with Microsoft Windows XP, Windows 7, and Windows 8 Can be run by anyone: PC users, MAC users and Network Users alike Can be customized to suit the users' needs Provides easy management of the encryption keys for sharing the data Encrypts individual files or directories without any risk of corruption of data Storage of encryption keys is in an encrypted form to prevent any unauthorized person from accessing the keys The Encrypt and secure tool lets you: Encrypt an entire USB Encrypt an entire drive Encrypt a folder Encrypt a file Encrypt PDF and DOC files Encrypt email attachments Stores your encryption keys on your computer Decrypt, delete, and recover encrypted files without making changes to the original files Enables the user to recover encrypted files even if the file or folder is copied or moved Recovers encrypted data even if you forget your password or lose the device on which you encrypted them Encrypts data that you are sharing with others Downloads and FAQs from Encrypter Store. Encrypt and secure is a powerful, yet simple to use encrypted storage tool that comes with a comprehensive feature list and no-nonsense design. The encrypted and secure tool is ideal for people who are looking 09e8f5149f

### **Ensafer Activation Code**

Ensafer is a piece of software that is especially created in order to provide end-to-end encryption for files that are shared and synched through cloud storage systems like that offered by Dropbox. Easy to setup and customize Ensafer is meant to work in tandem with an already installed cloud utility. This means that if you've already installed Dropbox for example, dealing with Ensafer should be a cinch since it relies on the same principles. Once it's installed on your system, it creates the Ensafer folder where you need to place all the files you want to encrypt and sync across multiple devices. Sounds simple and familiar doesn't it? As far as customization goes, there's not much to talk about. Being a purpose oriented tool, it doesn't need to overcomplicate things in any way. Some of the few things that you are able to do is choose the custom Ensafer folder, enable the application to start at the same time as your OS and change the service's password. Secure cloud files with powerful encryption Everything about Ensafer is security and you get that from the first time you want to share a folder with it. Access to folder content is granted only by means of invitation from you and the person who receives it needs to also have Ensafer installed on their computer. This is a requirement that needs to be met because Ensafer uses end-to-end encryption, which means that files are encrypted the moment they are added to the source folder or synced and remain so until the transfer is complete. Ensafer uses 2048-bit RSA keys, 256-bit AES encryption, 2048-bit SSL and more to protect your files and ensures that no one besides you can access them. Fast and reliable cloud encryption To wrap it up, Ensafer is a powerful no-nonsense security tool that you can attach to your cloud based storage system and secure files along with the information they carry in a simple manner.Sign Up for Email Updates In the Act, Margaret Thatcher famously stated that "there is no society, there are only individuals." And it has been striking to the America observers to hear the suggestion that we give up on certain ideals of citizenship in the name of preparing individuals for life in the community. In other words, people are not born out of the community; they become out of the community. If we are to have a strong community, we must do more for our citizens than simply ensure that they

### **What's New In Ensafer?**

Ensafer is a piece of software that is especially created in order to provide end-to-end encryption for files that are shared and synched through cloud storage systems like that offered by Dropbox. Easy to setup and customize Ensafer is meant to work in tandem with an already installed cloud utility. This means that if you've already installed Dropbox for example, dealing with Ensafer should be a cinch since it relies on the same principles. Once it's installed on your system, it creates the Ensafer folder where you need to place all the files you want to encrypt and sync across multiple devices. Sounds simple and familiar doesn't it? As far as customization goes, there's not much to talk about. Being a purpose oriented tool, it doesn't need to overcomplicate things in any way. Some of the few things that you are able to do is choose the custom Ensafer folder, enable the application to start at the same time as your OS and change the service's password. Secure cloud files with powerful encryption Everything about Ensafer is security and you get that from the first time you want to share a folder with it. Access to folder content is granted only by means of invitation from you and the person who receives it needs to also have Ensafer installed on their computer. This is a requirement that needs to be met because Ensafer uses end-to-end encryption, which means that files are encrypted the moment they are added to the source folder or synced and remain so until the transfer is complete. Ensafer uses 2048-bit RSA keys, 256-bit AES encryption, 2048-bit SSL and more to protect your files and ensures that no one besides you can access them. Fast and reliable cloud encryption To wrap it up, Ensafer is a powerful no-nonsense security tool that you can attach to your cloud based storage system and secure files along with the information they carry in a simple manner. … The game of Cubes 3D is a little like playing a version of Tetris. There are only small cubes and they appear randomly on the screen and the object is to move them by tapping on the screen where you want to drop it. You can get prizes for every three identical objects you have in a row on the screen. This little game has a very addictive logic. Do you like it? Sure you do! This game goes on and there is even an option for you to sync it

## **System Requirements:**

Supported OS: Mac OSX 10.10 and newer Memory: 512 MB of RAM 1 GB of hard drive space Internet: 32 kbps broadband connection Recommended: Dual Core 2.0 GHz Processor Graphics: Intel GMA X4500 or NVIDIA 9400M 5 Megapixels 256 MB VRAM DirectX 10 Experience maximum quality and realism with Advanced Textures, lighting, and effects that are both powerful and easy to use.

<https://atompublishing.info/tbn-player-pc-windows-latest-2022/> [https://vogblog.wales/wp-content/uploads/2022/06/TV\\_Show\\_Icon\\_Pack\\_4.pdf](https://vogblog.wales/wp-content/uploads/2022/06/TV_Show_Icon_Pack_4.pdf) [https://txuwuca.com/upload/files/2022/06/z6BxBRK7gIADnzOZojKd\\_08\\_fe7f2958cf5c451001ef2775cf973d44\\_file.pdf](https://txuwuca.com/upload/files/2022/06/z6BxBRK7gIADnzOZojKd_08_fe7f2958cf5c451001ef2775cf973d44_file.pdf) <http://coursus.fr/wp-content/uploads/2022/06/yelbett.pdf> [http://www.ventadecoches.com/wp-content/uploads/2022/06/3D\\_Viewer\\_For\\_JT\\_Download\\_For\\_PC.pdf](http://www.ventadecoches.com/wp-content/uploads/2022/06/3D_Viewer_For_JT_Download_For_PC.pdf) [https://shoppibear.com/wp-content/uploads/2022/06/Asoftech\\_Video\\_Converter\\_Crack\\_With\\_Key\\_2022.pdf](https://shoppibear.com/wp-content/uploads/2022/06/Asoftech_Video_Converter_Crack_With_Key_2022.pdf) <https://cine-africain.com/alasahv/maukie-crack-free/> <http://escortguate.com/cliptrap-crack-license-keygen-3264bit/> <https://sjbparishnaacp.org/wp-content/uploads/2022/06/smartSWF.pdf> <https://brightsun.co/blazevideo-iphone-flick-crack-free-download/> [https://www.realteqs.com/teqsplus/upload/files/2022/06/v5etJgIv47RnHtxE6UDs\\_08\\_2535f09d361112d9d5089533e00eb6bc\\_f](https://www.realteqs.com/teqsplus/upload/files/2022/06/v5etJgIv47RnHtxE6UDs_08_2535f09d361112d9d5089533e00eb6bc_file.pdf) [ile.pdf](https://www.realteqs.com/teqsplus/upload/files/2022/06/v5etJgIv47RnHtxE6UDs_08_2535f09d361112d9d5089533e00eb6bc_file.pdf) <http://www.sogoodliving.com/wp-content/uploads/2022/06/actpur.pdf> <https://meuconhecimentomeutesouro.com/focusstackinggui-crack-3264bit-latest-2022/> <https://buylilifiric.wixsite.com/speceninte/post/amblyopia-abc-crack-keygen-download-pc-windows> <https://integroclub.ru/wp-content/uploads/2022/06/jerefall.pdf> <https://arabamericanbusinesscommunity.org/wp-content/uploads/2022/06/brenwyll.pdf> <http://www.neorestaurantqatar.com/ps-to-pdf-converter-crack-latest/> [https://lcmolds.com/wp-content/uploads/2022/06/Weeny\\_Free\\_PDF\\_to\\_Text\\_Converter.pdf](https://lcmolds.com/wp-content/uploads/2022/06/Weeny_Free_PDF_to_Text_Converter.pdf) <https://gametimereviews.com/wp-content/uploads/2022/06/JBitcoin.pdf>

<http://cefcredit.com/?p=3753>